Proxy Log Explorer Standard Edition Crack Download

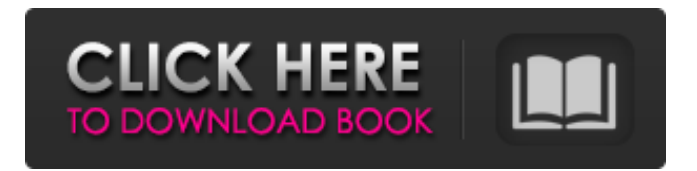

### **Proxy Log Explorer Standard Edition Crack + With License Code [32|64bit]**

Logs analytics to discover and manage failures in your company Proxy Log Explorer is a tool for discovering and managing slow or failing web sites. The main functionality of Proxy Log Explorer is to provide a comprehensive view of the overall health of a web site, a web farm, or a host. You can use Proxy Log Explorer to monitor 100% of your web sites, and track their availability and performance throughout the day. Proxy Log Explorer gives you the ability to see where your web sites are weak, as well as why they are weak. It helps you identify problems in your web farm and provides information on what to change so you can keep your web sites healthy and fast. Innovative features Proxies Log Explorer provides you with a centralized location to view and analyze all of your web sites and http requests, and collect performance and load information. Even when access is blocked, Proxy Log Explorer will continue to work, in what is called a throttled mode. You will be able to see what your site is doing and if you are getting traffic or being accessed. Proxy Log Explorer's automated crawling means it will never miss a site. Find problems before they become serious You can use proxy log files to discover problems before they turn into serious issues, or you can find where traffic is coming from in order to improve performance. The web sites that have low availability can be labeled in your dashboard. You can make adjustments on these web sites using the information in the report. By labeling web sites, you can quickly see which web sites need attention and which ones don't. If the site is already down you can see why it is down. The Failed page report can be used to monitor a site for problems and web developers can quickly identify problems that were not previously visible. If the site is already down, Proxy Log Explorer will offer you an alternative URL to see what pages were on the site before it goes down. Report and Log File Processing Proxy Log Explorer provides two features to help you easily process and analyze logs. The log file extractor extracts log files from web servers into a master log file. It creates a detailed listing of all the log files. The log parsing tool parses log files into clear, detailed information about the URLs, domains, requests, errors, requests, and bandwidth. The CSV Export tool exports the log files and other performance details to a CSV file. The detailed reports of a web site or web farm show all the traffic details,

requests, and breakdown of requests. There are also detailed reports for FTP,

# **Proxy Log Explorer Standard Edition [2022-Latest]**

Collects, processes and exports proxy logs from multiple sources, including local, FTP and HTTP servers, as well as remote web sites, e-mail and FTP clients. Supports numerous formats that are then analyzed and converted to a selfdescribing format. Automatically extracts compressed data. Updates the database with log files. Allows you to view the results in graphs, tables and charts. Auxiliary functions that can help you with easier work: Can search all subdirectories for files. Supports MySQL, Oracle, DB2, SQLite and PostgreSQL. Can automatically update the database with new log files. Features: Extracts compressed content Converts data into a self-describing format. Automatically extracts compressed content and can extract it from all target formats. You can even do it manually The output from Proxy Log Explorer Standard Edition Crack Free Download is self-describing and doesn't have the form of any of the target formats. This property makes it much easier to deal with the contents, which makes it a great option for automated processing. Another great feature is the ability to automatically extract compressed data. This means that rather than extracting each compressed file one by one, it will automatically detect all the compressed files and then extract each one of them from the source. Other than that, Proxy Log Explorer Standard Edition can convert data into a self-describing format. In this case, it will process your data and convert them into a text file containing descriptive information about the data itself. As you can guess, this is a way to present the data to people in the most convenient manner. And, the last feature worth mentioning is the ability to automatically update the database with new log files. When a new log file is added to the list of log files, its content will be automatically updated into the database. This way, you won't have to manually add log files yourself. And with that we conclude our Proxy Log Explorer Standard Edition review. Let's see what it can do for you! What's new in version 1.5.2: - Updated with nLite 8.1.1 - Updated with nLite 7.0.2 - Updated with nLite 7.0.1 - Updated with nLite 7.0 - Updated with nLite 6.1.3 - Updated with nLite 6.1.2 - Fixed an issue when extracting data from compressed log b7e8fdf5c8

### **Proxy Log Explorer Standard Edition**

This software product by Panopticlick includes a proxy log analyzer, which is able to process log files and retrieve requested data within minutes. As simple as it is, this application provides access to all the information you need from the proxy log files, which will be analyzed at regular intervals. The software is capable of processing log files that are located at local folders, FTP and HTTP servers or even a network share. Additionally, this solution can also extract all the information from the log files, which will then be listed under separate categories. The software is highly configurable, so you can alter any of the options that are provided in order to have the reports that you need. You can use any text editor to generate a report, or by using the included HTML export tool you can save the information to a text file. Additionally, it is possible to add information to the log files that are being processed, so you can gather the data that you need from the previous log files by using a database updater, which is a useful feature. By registering, you'll be able to generate the reports directly from the main windows of the program, and if you wish, you can also perform some additional actions, such as a whois tool, a browser export, a bandwidth monitor or a customized category list. What's new in v6.1: \* THE FLASH FLASH FLASH! Introducing the new Proxylog... Cuckoo Sandbox for Windows (CSW) is a platform independent tool that allows developers to test the execution of their applications under a variety of attack scenarios. It can even be used to test cyberattacks by malicious code. Although, it... Video Copy Project is a program that allows you to copy video files and folders with very high quality. Its main purpose is to scan a folder and copy its contents including all sub-folders, files and registry keys, with very high quality. You... Advanced registry cleaner (ARG) is an easy-to-use registry cleaner for Windows that can easily find unwanted software entries in the registry, clean them and remove them safely, without any problems. This program will remove following junk... TigerVNC is a desktop VNC server that allows you to access your windows desktop on your Windows or Linux machine from your Mac, Linux or Windows machine. This program is mainly used for remotely controlling your PC. The program works very well in... Burns are problem of how to burn

#### **What's New in the Proxy Log Explorer Standard Edition?**

Extracts report files Xlslet is able to read Microsoft Office files and extract data from them by the use of clever algorithms. The software was tested with the most recent versions of Excel files. It uses the same library of algorithms and functions as OpenOffice calc and can save the files in the same format. Regardless of whether the document is a simple table or a complex chart, the software will be able to extract the data from the file and save it in the required format. Xlslet can be downloaded for free. The software allows you to extract information from tables, charts or images. This allows you to have complete control over the output files. Xlslet can also be used as a stand-alone tool, even if it is not included in your installation or you already use a document viewer. The software supports Microsoft Office files, such as Excel, Powerpoint and Word. After installing the software, you can easily select the file to be used. After that, the utility will open the document. The software will then save the current content in the output file with an extension based on the file type. It can even merge several existing files into a single output file. Xlslet can even be used with files in PDF format. Anti-malware and anti-virus tool F-Secure provides the best and most comprehensive solutions in the industry, in order to protect your computer from malware. The company is also a leader in business security and IT security that will ensure you have the most comprehensive protection in the market. It is one of the most trusted anti-malware and anti-spyware companies that also includes a complete range of software, updates, and other services. Thus, it can offer you the best solutions in the market. In addition, it provides a complete family of products for your business: - eABAK - Antivirus software. - eFSAK - Full Suite Security application. - eVPN - VPN software. - eAntiVir - Anti-Virus software and updates. - eRecovery - Malware and malware-based restore. - eVTS - Vulnerability testing software. - eTimeService - Time synchronization service. - eMailSecure - Secure email service. With all that, you can be sure that you will have a full package of tools to help you effectively identify, prevent, block and remove any

# **System Requirements For Proxy Log Explorer Standard Edition:**

Recommended: OS: Windows XP SP3 or later, Windows 7 or Windows 8.1 Processor: Intel® Pentium® IV/AMD Athlon XP/Phenom® II X4 Memory: 512 MB RAM Minimum: Processor: Intel® Pentium® III Memory: 256 MB RAM Gran Turismo Legends, the hit PlayStation®2 title that has sold more than 1.8 million copies,

## Related links:

<https://www.gregcolley.com/trackhunter-pc-windows-2022/> <http://imeanclub.com/?p=75601> <https://lynonline.com/2022/07/04/music-content-inspector-crack-free-download-x64-3/> <https://morning-island-90537.herokuapp.com/GOODFEEL.pdf> [https://attakapasgazette.org/wp-content/uploads/2022/07/Any\\_Send.pdf](https://attakapasgazette.org/wp-content/uploads/2022/07/Any_Send.pdf) [http://www.chelancove.com/portable-aida64-extreme-6-32-5640-crack-torrent](http://www.chelancove.com/portable-aida64-extreme-6-32-5640-crack-torrent-activation-code-download-winmac-latest/)[activation-code-download-winmac-latest/](http://www.chelancove.com/portable-aida64-extreme-6-32-5640-crack-torrent-activation-code-download-winmac-latest/) [https://unsk186.ru/wp](https://unsk186.ru/wp-content/uploads/WinHandle_Browser_Crack__Activation_Download_For_Windows.pdf)[content/uploads/WinHandle\\_Browser\\_Crack\\_\\_Activation\\_Download\\_For\\_Windows.pdf](https://unsk186.ru/wp-content/uploads/WinHandle_Browser_Crack__Activation_Download_For_Windows.pdf) <http://www.webvideoexperts.com/nctaudiostudio-activex-dll-crack/> [http://jameschangcpa.com/advert/mcafee-personal-vault-crack-keygen-pc](http://jameschangcpa.com/advert/mcafee-personal-vault-crack-keygen-pc-windows-2022/)[windows-2022/](http://jameschangcpa.com/advert/mcafee-personal-vault-crack-keygen-pc-windows-2022/) <https://l1.intimlobnja.ru/coffeecup-direct-ftp-1889-crack-final-2022/> [https://vast-badlands-50147.herokuapp.com/Paypal\\_CSV\\_to\\_MT940\\_convertor.pdf](https://vast-badlands-50147.herokuapp.com/Paypal_CSV_to_MT940_convertor.pdf) [https://globaltechla.com/johns-base64-encoder-decoder-crack-download-mac-win](https://globaltechla.com/johns-base64-encoder-decoder-crack-download-mac-win-latest/)[latest/](https://globaltechla.com/johns-base64-encoder-decoder-crack-download-mac-win-latest/) <https://autko.nl/wp-content/uploads/2022/07/Icecast.pdf> <https://sprachennetz.org/advert/skynx-6001-crack-for-windows/> <https://alafdaljo.com/excel-mobile-crack-torrent-activation-code/> <https://www.cameraitacina.com/en/system/files/webform/feedback/goldoly947.pdf> [https://karahvi.fi/wp-content/uploads/2022/07/OSD\\_note.pdf](https://karahvi.fi/wp-content/uploads/2022/07/OSD_note.pdf) <https://www.flp.ps/ar/system/files/webform/darrvana63.pdf> [http://jaxskateclub.org/2022/07/04/installedpackagesview-4-0-1-364-crack-with](http://jaxskateclub.org/2022/07/04/installedpackagesview-4-0-1-364-crack-with-product-key-free-download-march-2022/)[product-key-free-download-march-2022/](http://jaxskateclub.org/2022/07/04/installedpackagesview-4-0-1-364-crack-with-product-key-free-download-march-2022/) <https://nucleodenegocios.com/joinme-crack/>